<span id="page-0-0"></span>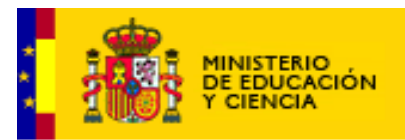

# **EDUCACIÓN**

## NIPO: 651-07-183-

## **OBSERVATORIO TECNOLÓGICO**

### **Menú**

**Tecnología** 

- **[Iniciación](http://observatorio.cnice.mec.es/modules.php?op=modload&name=News&file=index&catid=&topic=1&POSTNUKESID=4f18d889612f1b26594a4524eaa00e94)**
- [Comunicación y Redes](http://observatorio.cnice.mec.es/modules.php?op=modload&name=News&file=index&catid=&topic=2&POSTNUKESID=4f18d889612f1b26594a4524eaa00e94)
- [Seguridad](http://observatorio.cnice.mec.es/modules.php?op=modload&name=News&file=index&catid=&topic=3&POSTNUKESID=4f18d889612f1b26594a4524eaa00e94)
- [Hard y Práctico](http://observatorio.cnice.mec.es/modules.php?op=modload&name=News&file=index&catid=&topic=5&POSTNUKESID=4f18d889612f1b26594a4524eaa00e94)

#### **Software**

- [GNU/Linux](http://observatorio.cnice.mec.es/modules.php?op=modload&name=News&file=index&catid=&topic=24&POSTNUKESID=4f18d889612f1b26594a4524eaa00e94)
- [Libre, Freeware..](http://observatorio.cnice.mec.es/modules.php?op=modload&name=News&file=index&catid=&topic=6&POSTNUKESID=4f18d889612f1b26594a4524eaa00e94)
- [Utilidades](http://observatorio.cnice.mec.es/modules.php?op=modload&name=News&file=index&catid=&topic=7&POSTNUKESID=4f18d889612f1b26594a4524eaa00e94)
- [Educativo](http://observatorio.cnice.mec.es/modules.php?op=modload&name=News&file=index&catid=&topic=8&POSTNUKESID=4f18d889612f1b26594a4524eaa00e94)
- [De profes y para ...](http://observatorio.cnice.mec.es/modules.php?op=modload&name=News&file=index&catid=&topic=9&POSTNUKESID=4f18d889612f1b26594a4524eaa00e94)

**Documentos**

- [Manuales](http://observatorio.cnice.mec.es/modules.php?op=modload&name=News&file=index&catid=&topic=10&POSTNUKESID=4f18d889612f1b26594a4524eaa00e94)
- [Tutoriales](http://observatorio.cnice.mec.es/modules.php?op=modload&name=News&file=index&catid=&topic=11&POSTNUKESID=4f18d889612f1b26594a4524eaa00e94)
- **[Monográficos](http://observatorio.cnice.mec.es/index.php?module=subjects&func=listsubjects&POSTNUKESID=4f18d889612f1b26594a4524eaa00e94)**
- [Bibliografía](http://observatorio.cnice.mec.es/modules.php?op=modload&name=News&file=index&catid=&topic=21&POSTNUKESID=4f18d889612f1b26594a4524eaa00e94)

**Recursos** 

- ■[Talleres](http://observatorio.cnice.mec.es/modules.php?op=modload&name=News&file=article&sid=450)
- [El juego como recurso](http://observatorio.cnice.mec.es/modules.php?op=modload&name=News&file=index&catid=&topic=17)
- [Recursos en la red](http://observatorio.cnice.mec.es/modules.php?op=modload&name=News&file=index&catid=&topic=18)
- [Experiencias educativas](http://observatorio.cnice.mec.es/modules.php?op=modload&name=News&file=index&catid=&topic=13)

#### **Usuarios del Observatorio**

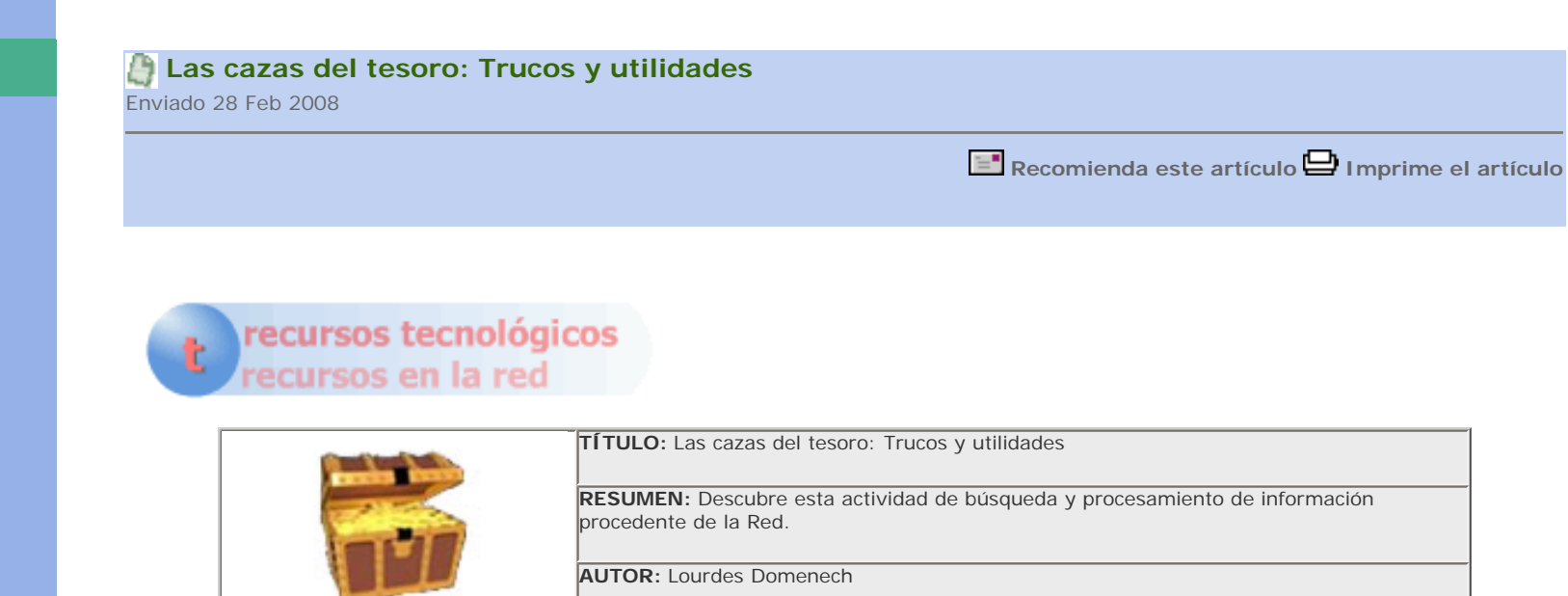

## **Las cazas del tesoro: Trucos y utilidades**

**Existe en la Red una ingente cantidad de aplicaciones cuya explotación didáctica es un hecho. Desde generadores de actividades interactivas como JClic, Ardora, o Hot Potatoes hasta las más recientes LIM y Cuadernia.** 

**Los docentes cuentan con este tipo de actividades de ejecución rápida y orientación conductista, pero también tienen a su alcance otras que incentivan la reflexión y procesamiento de la información. En este segundo bloque, es donde tienen cabida las cazas del tesoro [1].** 

Según la LOE, en el capítulo 23, se establece como uno de los objetivos generales de la ESO:

Desarrollar destrezas básicas en la utilización de las fuentes de información para, con sentido crítico, adquirir nuevos conocimientos. Adquirir una preparación básica en el campo de las tecnologías,

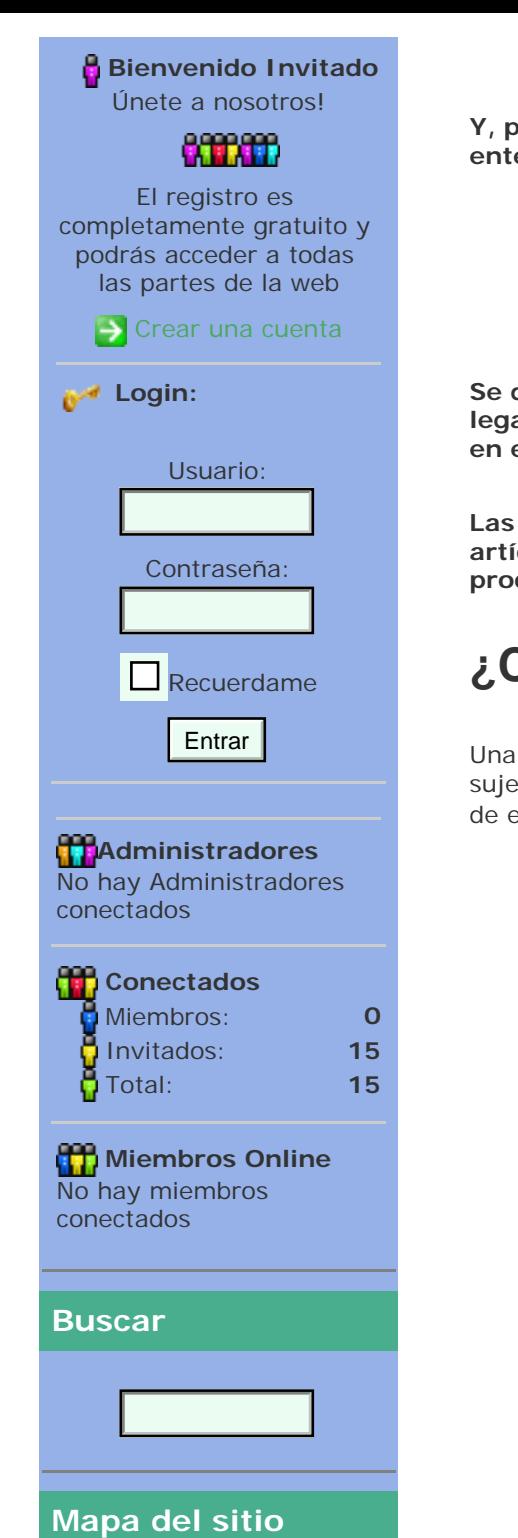

especialmente las de la información y la comunicación. [2]

**Y, paralelamente, en el Anexo I del Decreto de enseñanzas mínimas, se incluye la competencia digital entendida como el conjunto de…**

habilidades para buscar, obtener, procesar y comunicar información, y para transformarla en conocimiento. Incorpora diferentes habilidades, que van desde el acceso a la información hasta su transmisión en distintos soportes una vez tratada, incluyendo la utilización de las tecnologías de la información y la comunicación como elemento esencial para informarse, aprender y comunicarse. [3]

**Se dice que Internet es una biblioteca infinita. La consulta de fuentes digitales ya no es sólo un requerimiento legal sino que se está convirtiendo en una práctica asidua entre los estudiantes, por ello es preciso introducir en el aula los hábitos de búsqueda, lectura y selección de la información.** 

**Las cazas del tesoro son un buen recurso para poner en práctica éstas y otras habilidades. El siguiente artículo pretende dar respuesta a las preguntas más frecuentes (***Frequency Answer Questions***) sobre el proceso de elaboración de las mismas.**

## **¿Cómo preparar una caza del tesoro?**

Una caza del tesoro (CdT) es una actividad de búsqueda y procesamiento de información procedente de la Red, que está sujeta a un molde fijo: introducción, preguntas, selección de enlaces, pregunta final ( la Gran pregunta), pautas de evaluación y créditos [4]. Sus características principales son:

1. Promueven la adquisición de conocimientos sobre un tema.

2. Ayudan a desarrollar las destrezas de búsqueda de información o-n line (competencia comunicativa y digital).

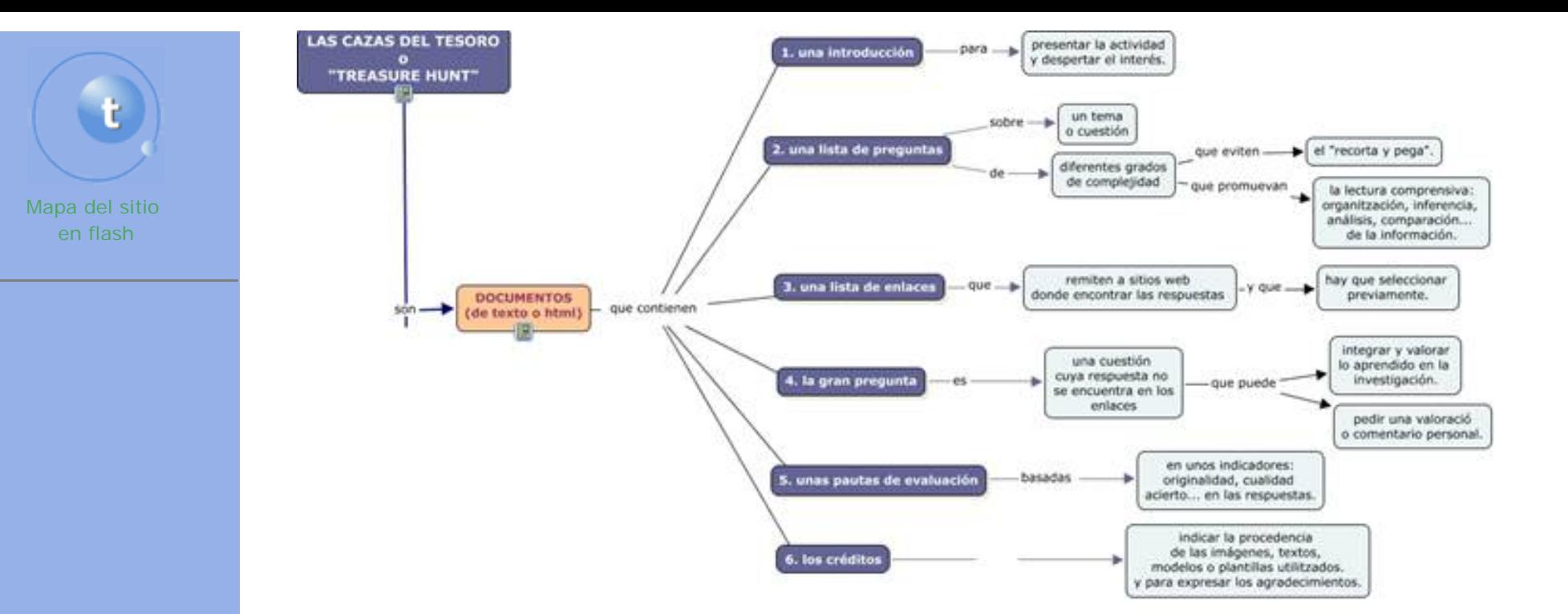

## **¿Cómo redactar la introducción?**

En la introducción, debe presentarse el tema y la finalidad de la actividad de forma motivadora. La exposición debe ser clara y no extenderse en detalles. Es preferible echar mano de una cierta dosis de intriga. También es recomendable utilizar técnicas de acercamiento e implicación, como el uso apelativo de la primera y la segunda persona (nosotros, tú, vosotros), la enumeración o el planteamiento de situaciones reales, tal y como aparece en estos ejemplos:

#### **Nivel Primaria: Una mujer, un voto**

El día 8 de Marzo celebramos el día de la Mujer Trabajadora. Y aunque se pase esta fecha muchas veces sin darle demasiada importancia, supone un gran avance para las mujeres.

Pero ¿qué sabes de la celebración de este día? ¿Qué sabes de la importancia de la incorporación de las mujeres al trabajo?

¿Quieres descubrirlo? Acompáñame entonces.

**[http://www.juntadeandalucia.es/averroes/sanwalabonso/wqyct/ct\\_mujer/index.html](http://www.juntadeandalucia.es/averroes/sanwalabonso/wqyct/ct_mujer/index.html)**

En el mundo actual, el nivel de desarrollo de un país se mide por la cantidad de residuos que produce. Pero no es menos cierto que su grado de cultura y desarrollo cívico está en función del nivel de reciclado de los residuos que genera.

Estamos a tiempo para concienciarnos del impacto medioambiental que producen nuestras basuras.

Esta actividad puede ser interesante y en ella puedes encontrar información y orientación en este sentido.

#### **<http://www.aula21.net/cazas/cazasaula21/reciclaje.html>**

#### **Nivel Bachillerato: El efecto fotoeléctrico**

No sé si os pasa como a mí, pero yo siempre me sorprendo, cuando al llegar cerca de las puertas de un centro comercial éstas se abren automáticamente cuando me acerco a ellas, ¿magia?. También ocurre, que cuando se están cerrando las puertas de un ascensor, y en ese momento entra alguien, rápidamente las puertas se vuelven abrir. Todos estos automatismos y muchos otros están controlados por las células fotoeléctricas.

En esta actividad vamos a conocer el fundamento de estas células fotoeléctricas y al científico que recibió un Premio Nobel por explicar el fundamento de su funcionamiento. ¿Vamos?

**<http://www.tinglado.net/?id=efecto-fotoelectrico>**

## **¿Cómo plantear las preguntas?**

Si se plantea la realización de una caza del tesoro es porque interesa que los alumnos adquieran unos conocimientos sobre un tema. En la fase de preparación, el profesorado elabora un guión con los objetivos y los conceptos clave a partir de los cuales formulará las preguntas. Habitualmente, se elabora una lista orientativa, que se va perfilando (restringiendo o ampliando) a medida que se van localizando los recursos de la Red. Se eligen las páginas que proporcionan la información que se busca y se descartan aquellas para las que no se hallan respuestas o las que se encuentran no se adaptan a los propósitos del tema.

Durante la resolución del cuestionario, el alumnado pone en práctica habilidades de lectura, comprensión y selección de la información. El reto es múltiple: localizar un dato o varios, "cazarlos en la Red", procesarlos y trasladarlos a un documento. Pregunta a pregunta, dato a dato, se va construyendo un tema, una información completa [5].

**Desde el punto de vista del profesorado, la complejidad radica tanto en la formulación como en la ordenación de las preguntas.** Porque no sólo hay que enunciar bien sino que hay que presentar las preguntas de manera progresiva. Y no sólo eso, también hay que velar para que el alumnado ponga en juego habilidades diferentes. Los enunciados de la preguntas deberán tener en cuenta las acciones que intervienen en la resolución de una caza del tesoro [6].

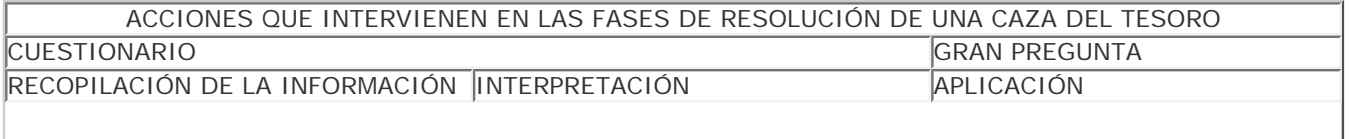

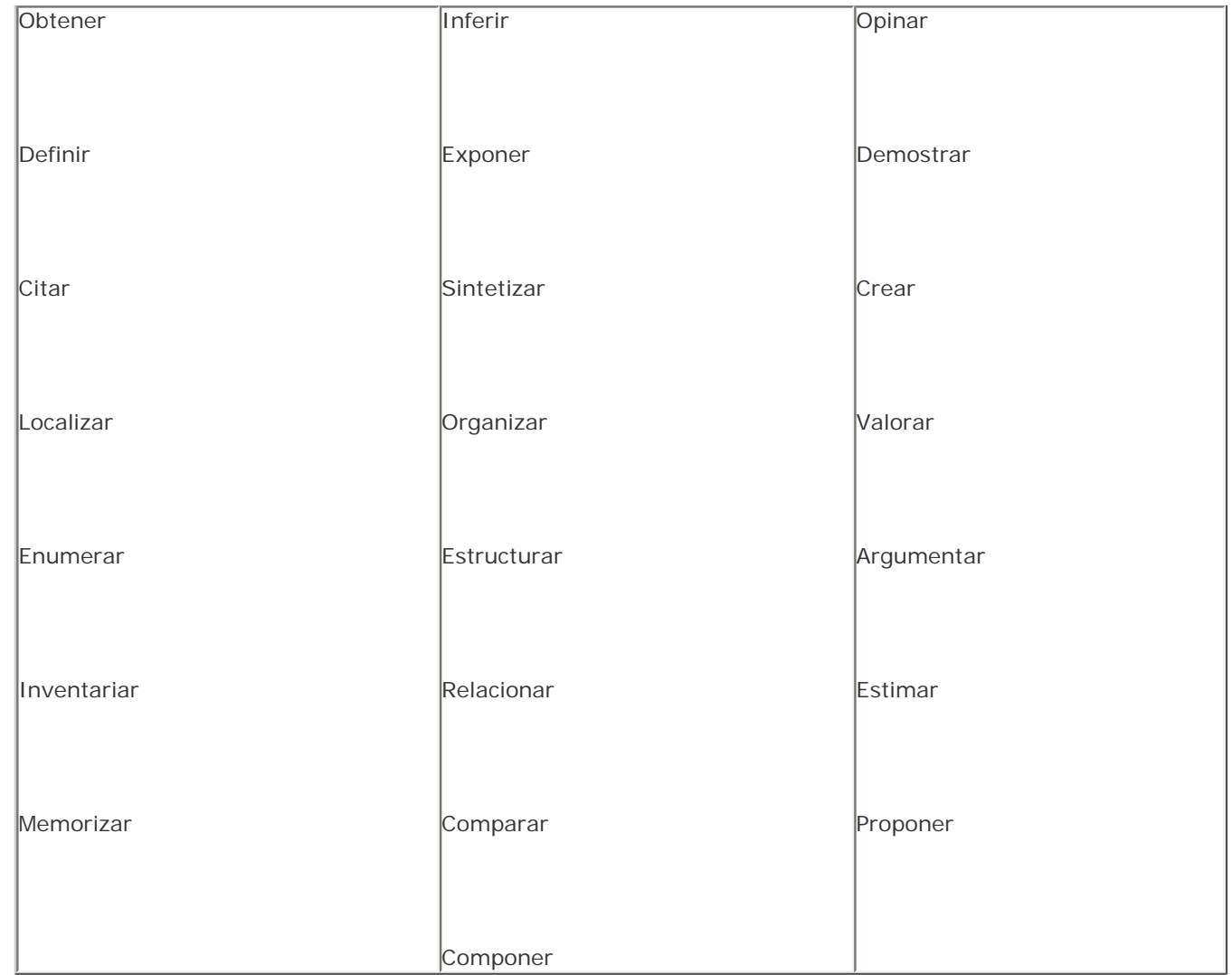

## **TIPOS DE PREGUNTAS**

En las CdT deberían combinarse enunciados que plantearan preguntas de respuesta corta con otras de respuesta más amplia.

#### **PREGUNTAS CORTAS DE RECOPILACIÓN DE LA INFORMACIÓN**

Reunir información acerca de datos concretos puede consistir en buscar o completar definiciones; localizar nombres, fechas, títulos de obras; situar cronológicamente acontecimientos históricos, completar cronologías…

Ejemplos:

Paradojas y falacias

Escribe 5 significados diferentes del término "**PARADOJA**".

<http://www.aula21.net/cazas/cazasaula21/paradoja.html>

Historia de la televisión

"La clave", un programa iniciado en 1976, fue el primero en abordar asuntos no permitidos en la televisión durante el franquismo. ¿Quién fue su director?

<http://www.auladeletras.net/webquest/documentos/historiaTV.htm>

Mariano José de Larra

Después de *El Duende*, Larra vuelve a la prosa periodística con otras publicaciones. Escribe los títulos de las revistas y las fechas en las que colaboró.

[http://www.materialesdelengua.org/LITERATURA/HISTORIA\\_LITERATURA/LARRA/h\\_larra\\_caza.htm](http://www.materialesdelengua.org/LITERATURA/HISTORIA_LITERATURA/LARRA/h_larra_caza.htm)

#### **PREGUNTAS ABIERTAS**

#### **DE INTERPRETACIÓN DE LA INFORMACIÓN.**

En este tipo de preguntas, no basta con proponer al alumnado la localización de uno o varios datos sino que éste debe consultar los recursos, extraer la información, analizarla y estructurarla antes de redactar la respuesta.

Ejemplos:

Día de la constitución

Según el [artículo 45 de la Constitución,](http://www.juntadeandalucia.es/averroes/menendezypelayo/actividadestic/caza_constitucion/constitucion.html) ¿a qué tenemos derecho?

Los derechos humanos

¿Son compatibles los derechos humanos con los derechos de las minorías culturales? Justifica tu respuesta con alusiones al autor o autores que hayas leído.

<http://www.boulesis.com/didactica/cazatesoros/derechos-humanos/>

#### **DE APLICACIÓN DE LA INFORMACIÓN**

En el cuestionario, que forma el cuerpo central de la CdT, el alumnado trabaja en busca de respuestas que halla en los enlaces consultados. La información que va recopilando constituye la base necesaria para que el alumno recorra el último tramo de la aventura: responder a la Gran pregunta. En ésta, el alumnado debe preguntarse a sí mismo, posicionarse, argumentar, crear… Ya no hay una única respuesta igual para todos, sino que cada alumno responde desde sus conocimientos, opiniones, saberes adquiridos, destrezas artísticas…

#### **Ejemplos:**

#### **¡Aditivos! Hay que ver lo que comemos**

Después de todo lo leído, seguro que tienes formada una opinión sólida. La gran pregunta es:

#### **¿Son los aditivos alimentarios realmente necesarios?**

Redacta un breve informe con tus opiniones a favor y en contra.

#### **<http://www.maristasleon.com/biologia/TH/aditivos/index.htm>**

Take a haunted holiday

**[Now, yoy can start planning your "haunted holidays" in . In pairs, choose at least three hotes to](http://www.juntadeandalucia.es/averroes/centros-tic/14002984/helvia/aula/archivos/repositorio/html/1600/mjalcaide/INTRODUCCION.htm?id_actividad=10497&id_pagina=1) [stay and make a three-page leaflet showing your tour.](http://www.juntadeandalucia.es/averroes/centros-tic/14002984/helvia/aula/archivos/repositorio/html/1600/mjalcaide/INTRODUCCION.htm?id_actividad=10497&id_pagina=1)**

#### **Desde la perspectiva del alumno, surge la picaresca del "copia y pega".**

Está en manos del profesorado reconocer que el *copy&past* es una realidad y actuar para que esta tentación se convierta en un ejercicio en el que el aprendizaje sea significativo. Normalmente, el alumno trabaja con dos o más ventanas. En una, tiene abierto un documento de texto en el que ha copiado los enunciados; y, en otra u otras, consulta las páginas en su navegador. La tentación está servida. Pasar la información de una ventana a la otra se resuelve en varios clics.

¿Cómo convertir esta práctica en un ejercicio reflexivo? Se puede recurrir a algunos trucos.

- **Promover la práctica del subrayado de ideas esenciales o el destacado de palabras o conceptos claves, con ayuda de la negrita o de la opción "resaltar".**
- **Incentivar la práctica de anotaciones al margen que contengan los datos más relevantes.**
- **Elaborar esquemas o mapas de ideas a partir de la información obtenida.**

## **¿Existe un número establecido de preguntas?**

El número es libre. En este aspecto, no es recomendable proponer una lista excesivamente larga. Si eso sucediera, es preferible desdoblar una CdT en dos.

El número de preguntas depende de diversos factores:

El nivel educativo

El grado de complejidad del tema

El entorno de realización

El tiempo de ejecución

Difiere mucho preparar una CdT para educación primaria que para alumnado de secundaria o bachillerato. El nivel educativo condiciona el enfoque del tema, pero también influye el grado de complejidad con el que éste quiere abordarse. En un mismo nivel educativo, por ejemplo en Educación Secundaria o bachillerato, una CdT puede plantearse como una actividad introductoria en el desarrollo de un proyecto educativo más amplio o bien como trabajo riguroso de investigación.

## **¿Cómo gestionar los enlaces?**

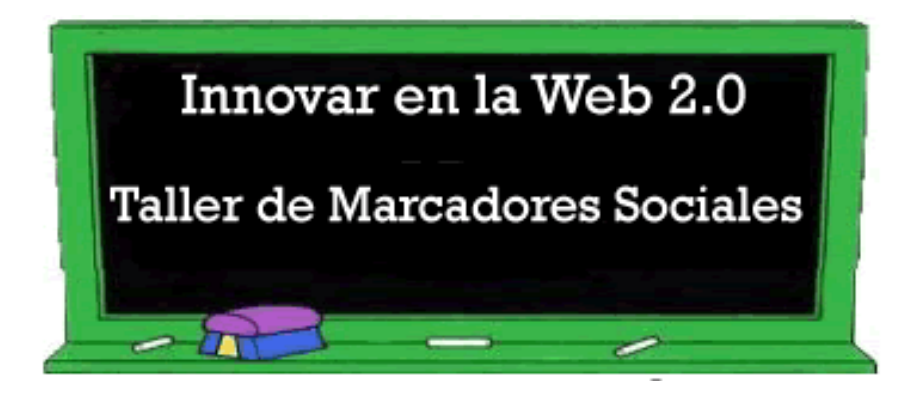

La denominación *Las cazas del tesoro o cazatesoros* es una metáfora. *Ir a la caza del tesoro* es iniciar una aventura en busca de algo preciado que cuesta encontrar, que está oculto y que es valioso [7]. El tesoro es la información que está oculta en la maraña de la Red. Como ocurre en los relatos de aventuras, hace falta una guía que indique su ubicación. La lista de direcciones que el profesor ofrece, tras una criba exhaustiva, cumplen la función de mapa de ruta.

A simple vista, las cazas del tesoro no son más que un clon digital de los tradicionales cuestionarios de comprensión que aparecen en los libros de texto de todas las áreas. No obstante, no hay que caer en la simplicidad. Las CdT son algo más.

Cuando tradicionalmente se planteaba al alumno responder a unas preguntas, éste acudía, en un primer momento, al manual, y si allí no encontraba la información, recurría a los diccionarios o a las enciclopedias generales o temáticas. Con la aparición de Internet, el acceso a las fuentes de información se ha multiplicado hasta convertirse en un *maremagnum* imposible de abarcar. La hipertextualidad es un arma de doble filo. Si bien es cierto que conduce a nuevas fuentes, también lo es que, en internautas poco disciplinados, genera dispersión.

El que primero debe salvar este problema es el profesor cuya tarea consiste en navegar en busca de información.

En ese proceso, es imprescindible tener a mano un gestor de favoritos. Los navegadores llevan incorporada esta función, por lo que se puede usar el navegador del PC con el que habitualmente se trabaja. Pero es bueno saber que existen gestores de favoritos *on line* (marcadores sociales) que permiten almacenar los enlaces por categorías (tags), consultarlos desde cualquier ordenador, amén de compartirlos con otros docentes. [8]

Una buena gestión de los enlaces favorece el manejo de la información y, en consecuencia, facilita la selección definitiva.

En la búsqueda de enlaces interesantes, son recomendables estas pautas:

- Acudir a páginas seguras, preferiblemente portales educativos, diccionarios o páginas institucionales (museos, teatros…).
- Leer atentamente los contenidos y comprobar que se ajustan al tema y al nivel de comprensión de los destinatarios.
- Evitar los sitios que insertan publicidad en ventanas emergentes (*pop-ups*)
- Conocer los métodos de consulta de los buscadores [9].

## **¿Qué datos deben incluir los créditos?**

Obviamente, en los créditos debe figurar la autoría. Si no se ha indicado en la cabecera, es importante especificar el nivel educativo y la materia. A fin de respetar los derechos de autor, es importante referenciar la procedencia de las imágenes o gráficos. Si se trata de una adaptación, también debe constar. Y, por último, incluir los agradecimientos.

## **¿En qué formatos pueden editarse?**

Sea cual sea el formato elegido, es condición *sine qua non* que los enlaces a las fuentes sean hipervínculos y que el documento esté alojado en un espacio web (o intranet). El formato de presentación puede ser desde un documento de texto (Word, OpenOffice) a una página web. Se pueden publicar como entradas en un blog, o bien alojarlas en los dominios personales o de centros.

Alejandro Valero y Francisco Muñoz de la Peña son los creadores de un generador (1, 2, 3… tu caza en la Red), disponible en varias lenguas, que permite crear cazas del tesoro en formato html, de una forma sencilla [10].

Ejemplos:

El generador de Aula 21

Curiosidades de la tabla periódica

**<http://www.aula21.net/cazas/cazasaula21/tablaperiodica.html>**

Entrada en un blog:

Pío Baroja

<http://unacazadeltesorosobrebaroja.blogspot.com/>

Páginas web:

Shakira: una vida en movimiento

[http://www.observatori.org/paula/esfera/propostes/consulta\\_proposta.php?esfera=8&lng=cas&id=2](http://www.observatori.org/paula/esfera/propostes/consulta_proposta.php?esfera=8&lng=cas&id=2)

## **¿Dónde encontrar modelos?**

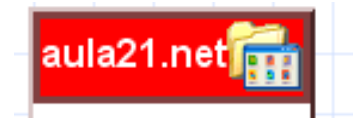

Lo más recomendable es visitar ejemplos de distintas materias y niveles educativos. Visitar y experimentar, es decir, intentar resolver algunas cazas para comprobar de primera mano el proceso de resolución y así poder valorar los obstáculos con los que posiblemente se topará el alumnado. A este fin, es de visita obligada, el directorio de

Aula21 [11]

Uno puede crear sus propias CdT, pero también adaptar otras ya existentes. El número de cazas accesible en la Red es elevado, pero cada una ha sido creada en un contexto educativo distinto, por lo que puede ocurrir que no se adapte a nuestras necesidades y haya que introducir modificaciones.

En este caso, hay que indicar siempre que se trata de una adaptación e indicar la fuente original. No estaría de más que, por cortesía (netiqueta), se contactara con el autor para informarle de la utilización de sus materiales [12].

## **Ya tengo mi caza: ¿Cómo llevarla al aula?**

El proceso de creación de una caza del tesoro debe incluir la estrategia de aplicación en el aula. De ahí, surge la pregunta: ¿Son las CdT actividades individuales o grupales? Pueden ser lo uno y lo otro. Todo depende del contexto educativo en el que se realice y de las estrategias de realización y corrección que se elijan.El docente que decide llevar al aula una CdT debe establecer las pautas de búsqueda y acompañar a los alumnos en su proceso. En niveles bajos (primaria y primer ciclo de secundaria) es recomendable completar todo el proceso en el aula para observar con detalle los problemas que puedan ir surgiendo, reconducir inercias e introducir hábitos de consulta y anotación de datos. Si la CdT se realiza íntegramente en clase, el alumnado puede trabajar por parejas y contrastar la información consultada hasta dar con la respuesta definitiva. Si se trabaja en plataformas de teleformación, se puede plantear la resolución en grupo a través de foros, talleres o chat [13].Tanto si se plantean como tarea individual para realizar en el aula o fuera de ella, no deben descartarse las estrategias de corrección en grupo. En este sentido, se puede dedicar una sesión para poner en común el trabajo realizado y así valorar el acierto de las respuestas y el grado de información obtenida. Algunas ideas:

Realizar un mapa de ideas grupal a partir de todas las respuestas.

●

●

Crear grupos de discusión de 4 alumnos para que éstos pongan en común sus respuestas y preparen una breve exposición oral ante el resto de la clase.

●

Abrir un turno de intervenciones para conocer las múltiples respuestas a la gran pregunta.

●

Exponer los resultados en paneles, blogs de aula, biblioteca del centro…

Dentro de una correcta planificación no pueden faltar los criterios de evaluación. Éstos constituyen uno de los apartados fijos de las cazas del tesoro. Es recomendable que los indicadores de evaluación incluyan tanto el proceso como el resultado. Rubistar es una herramienta gratuita que permite crear matrices de valoración. [14].

El valor total de esta prueba es de 100 puntos.

La calificación se consigue contestando las preguntas formuladas en este documento y de acuerdo a los siquientes criterios:

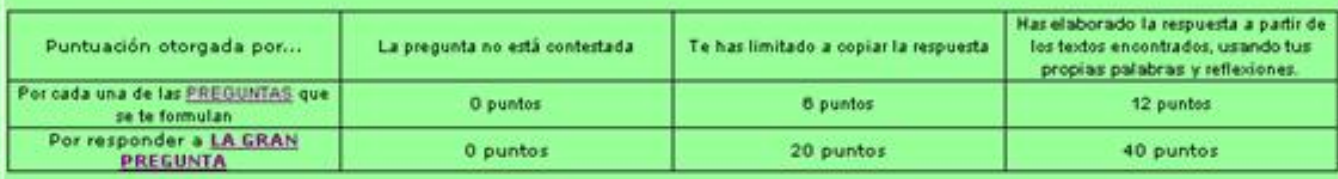

## **RECAPITULACIÓN FINAL EN FORMA DE DECÁLOGO:**

1. Elige un **título descriptivo** del tema.

2. No olvides poner el **nivel** educativo al que va dirigido y la autoría.

3. **Sigue el modelo,** es decir, intenta completar todos los apartados**:** Introducción, preguntas, gran pregunta, evaluación, recursos y créditos.

4. Acota el **tema** a un aspecto concreto. Evita la dispersión de la información.

5. Formula las preguntas pensando en que el grado de dificultad sea progresivo y procurando que entren en juego diferentes **habilidades.** (v. [Taxonomía de Bloom\)](http://www.eduteka.org/TaxonomiaBloomCuadro.php3)

6. Localiza los enlaces que darán respuesta a las preguntas. **Comprueba que estén activos. Y sobre todo, ordena** los recursos en relación a la presentación de las preguntas. Siempre es recomendable que los enlaces aparezcan encabezados por un epígrafe clarificador.

7. Planifica el proceso resolución y corrección. Busca estrategias para evitar el "copy&past".

8. Expón con claridad las **pautas de evaluación**. Puedes utilizar una matriz.

9. Indica la procedencia de las **imágenes** y enlaza la página del **[generador](http://www.aula21.net/cazas/caza.htm)**, en el caso de que lo hayas utilizado.

10. Cita la fuente original, en el caso de que tu caza sea una adaptación.

## **Notas al pie:**

**[1]** CdT: Caza del tesoro. Unas y otras no son excluyentes, antes bien complementarias, pues una caza del tesoro puede integrar las anteriores (ver: [http://www.auladeletras.net/material/haiku.htm\)](http://www.auladeletras.net/material/haiku.htm).

**[2]** Jefatura del Estado (BOE n. 106 de 4/5/2006)**.** LEY ORGÁNICA 2/2006, de 3 de mayo, de Educación.

**<http://www.boe.es/boe/dias/2006/05/04/pdfs/A17158-17207.pdf>**

**[3]** Ministerio de Educación y Ciencia (BOE n. 5 de 5/1/2007). REAL DECRETO 1631/2006, de 29 de diciembre, por el que se establecen las enseñanzas mínimas correspondientes a la Educación Secundaria Obligatoria. Anexo I.

<http://www.boe.es/boe/dias/2007/01/05/pdfs/A00677-00773.pdf>

**[4]** Mapa conceptual.

<http://www.materialesdelengua.org/WEB/cazatesoros/cazatesoros.html>

El modelo de desarrollo de las cazas del tesoro puede ser una ventaja inicial para los docentes que se inician en el uso de la TIC. De todos modos, es sólo un patrón, y hay que contemplar la posibilidad de que éste puede ser modificado y recreado en función de los objetivos didácticos.

**[5]** Los soportes de presentación pueden variar según la finalidad de la CdT. Pueden ser documentos de texto, presentaciones visuales, archivos multimedia e incluso exposiciones orales o dramatizaciones.

**[6]** Taxonomia de Bloom:**<http://www.eduteka.org/TaxonomiaBloomCuadro.php3>**

**[7]** Se las conoce con ambas denominaciones. En inglés, "Treasure Hunt", "Scavenger Hunt" o "Knowledge Hunt.

**[8]** Los gestores de favoritos reciben el nombre de marcadores sociales.

Francisco Muñoz de la Peña. Taller de marcadores sociales. **<http://educaparty2007.wikispaces.com/blogparty>**

**[9]** Eduardo E. Quiroga Gómez. **[Búsquedas en Google. Observatorio del CNICE](http://observatorio.cnice.mec.es/modules.php?op=modload&name=News&file=article&sid=297&mode=thread&order=0&thold=0).**

**[10]** 1,2,3… tu caza en la Red: **<http://www.aula21.net/cazas/caza.htm>**

**[11]** Directorio de cazas de Aula 21[:http://www.aula21.net/cazas/ejemplos.htm](http://www.aula21.net/cazas/ejemplos.htm).

Directorio de cazas de WebQuest.cat:<http://webquest.xtec.cat/WebCaceres/index1.htm>

Cazas filosóficas. Cazas del tesoro realizadas por alumnos de bachillerato.

<http://www.lopezdearenas.com/filosofia/tesoro/alumnos/>

**[12]** Las 10 reglas básicas de la Netiqueta: **<http://www.eduteka.org/Netiqueta.php3>**

**[13]** En moodle, las posibilidades son muchas. Por ejemplo, abrir un foro en el que cada pregunta es una tema de debate nuevo. Así las respuestas se van completando con las aportaciones de todos.

#### **[14]** [Rubistar](http://rubistar.4teachers.org/index.php?&skin=es&lang=es&&PHPSESSID=bd427599cf44b822ea4a7f94537372d1):

Rubistar, herramienta para construcción de matrices: **<http://www.eduteka.org/Rubistar.php3>**

### **Ejemplos de valoración:**

**[http://www.observatori.org/paula/esfera/propostes/pdf/evaluacion\\_shak.pdf](http://www.observatori.org/paula/esfera/propostes/pdf/evaluacion_shak.pdf)**

**<http://www.maristasleon.com/biologia/TH/aditivos/index.htm>**

### **Procedencia de las imágenes:**

Materiales de lengua: <http://www.materialesdelengua.org/WEB/cazatesoros/cazatesoros.html>

Aula 21: [http://www.aula21.net](http://www.aula21.net/)

Aulawiki21: **<http://aulablog21.wikispaces.com/TALLER+DE+MARCADORES+SOCIALES>**

## **Referencias:**

Adell, Jordi. Internet en el aula: a la caza del tesoro. Edutec. Núm. 16. Abril 2003.

[http://edutec.rediris.es/Revelec2/revelec16/adell.htm.](http://edutec.rediris.es/Revelec2/revelec16/adell.htm) Última consulta: 22/12/2007

Domenech Cases, Lourdes. Las cazas del tesoro. Mapa conceptual.

<http://www.materialesdelengua.org/WEB/cazatesoros/cazatesoros.html>

Domenech Cases, Lourdes. ¿Cómo hacer una caza del tesoro?

<http://www.materialesdelengua.org/WEB/cazatesoros/cazadeltesoro.htm>

Lewis, Beth (s.f.). [How to Make o-nline Scavenger Hunts](http://k-6educators.about.com/c/ht/00/07/How_Online_Scavenger_Hunts0962932801.htm?once=true&iam=metacrawl&terms=+webquest.). Última consulta: 22/12/2007.

Román Graván, Pedro. La Red como instrumento para la formación: las cazas del Tesoro y las WebQuest. Comunicación y Pedagogía. Núm. 224. Diciembre 2007.

Starr, Linda (1999). Scavenger Hunts: Searching for Treasure o-n the Internet!, Education World.

[http://www.education-world.com/a\\_curr/curr113.shtml.](http://www.education-world.com/a_curr/curr113.shtml)

Última consulta: 12/01/08

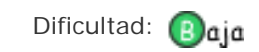

© Ministerio de Educación y Ciencia Información general: [observatorio@cnice.mec.es](mailto:observatorio@cnice.mec.es) [Centro Nacional de Información y Comunicación Educativa](http://www.cnice.mecd.es/) C/Torrelaguna, 58. 28027 Madrid Tlf: 913 778 348. Fax: 913 778 313

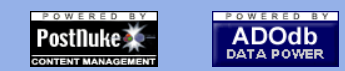

[<img src="ima](http://www.php.net/)